## Adobe Photoshop Cs5 Free Download Full Version With Serial Number NEW!

Twitter has unveiled a new feature for its mobile app that lets users create more-friendly profiles by automatically adjusting the content pane to fit within the 140-character limit of a message. The move is designed to promote Twitter activity, but many users have said they find the change hard to miss. Twitter's new mobile app makes use of an auto-layout system by default, but Twitter's Phil Libin explains how it works and how to adjust it. You just have to configure the app. Installing Adobe Photoshop and then cracking it is easy and simple. The first step is to download and install the Adobe Photoshop software on your computer. Then, you need to locate the installation.exe file and run it. Once the installation is complete, you need to locate the patch file and copy it to your computer. The patch file is usually available online, and it is used to unlock the full version of the software. Once the patch file is copied, you need to run it and then follow the instructions on the screen. Once the patching process is complete, you will have a fully functional version of the software on your computer. To make sure that the software is running properly, you should check the version number to ensure that the crack was successful. And that's it - you have now successfully installed and cracked Adobe Photoshop!

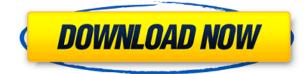

Another effect is the addition of the Upright Removal Tool. There are already automatic tools to straighten tilted or unevenly lit areas, but the addition of this tool is welcome, especially since the image is usually straight when it comes from a decent camera. I have been fiddling around with Photoshop Elements for a while, and I think it's one of the best applications on the market. It has powerful editing tools and lets you share your work. (Try sharing your mobile device screen to anyone who doesn't have Photoshop Elements.) But it doesn't have the power, nor the attention to detail, of Adobe Photoshop. And the company knew about this problem. At their 2012 Photoshop Conference, they announced Photoshop Elements 11 with the intention of bringing Photoshop into the cloud. So, everything you do in Photoshop Elements will be transferred to the Photoshop cloud, using Adobe Sensei. And you will be able to edit files outside of Photoshop, too. Apparently, this will be an option for you in upcoming updates of your regular Photoshop. So far I can say that there are two reasons why you shouldn't be considering any other software than Creative Suite. Firstly, Photoshop is one of the most powerful image editing software available. Secondly, Photoshop has developed incredible tools which continue to grow with time. So I suggest you start using Photoshop as soon as possible. If you want to master it in no time, we recommend you Photoshop CC 2015 for Windows.

## Adobe Photoshop 2022 (Version 23.4.1) Download free Keygen Full Version Licence Key X64 {{ last releAse }} 2022

The different types of adjustments you make to an image can be very dense and complex. This is why we've divided the guides into two parts: one for color editing (which we'll be focusing on) and one for adjustments like perspective, crop and filters (which are found in the Adjustments dialog box). Although there are several ways to select an object in a photo, there is a best way. We'll be focusing on using the Add & Close tool. This is a great way to select objects that are not near the edge. Once you select your image using the Add & Close tool (step one above), you can then move the "hand" of the selection to any point you'd like to edit (including the outside of the image). After you've positioned the hand, hold down your left mouse button (or the left's' key on your keyboard) until the hand stops blinking. This makes the selection semi-transparent and allows you to see what's outside of it. You can then use the brush tool to add or subtract areas or control shape, size, and position. You can also move the selection on the image using your arrow keys (top row) and delete the selection by pressing your delete key (bottom row). There are several ways to select an object or area within an image using the Add & Close tool. The first way is to select the image you want to edit, press the Add & Close tool (the white arrow symbol on the toolbar of Photoshop if your version is earlier than CS2), and click on the image. The image will change to white, making it easier to see where your cursor is. Once you see the white paint bucket come up, you'll know the area is selected. Once you see the hand indicate the area, you are now ready to edit what is inside that area. Make any necessary adjustments and the image will change back to its previous state when you release the button. However, if you hold down the button, the image will not return to its previous state, as you'll be selecting an area to move. e3d0a04c9c

## Download free Adobe Photoshop 2022 (Version 23.4.1)Serial Number Full Torrent Activator Windows 10-11 64 Bits 2023

Now that you've got the basics down, it's time to talk about the new features Adobe has in store for CS6. Read the article below to find out a few. You can also learn about the latest Photography & Creative Cloud Updates and the new Photoshop Features & Enhancements in our Creative Cloud Feature Review The new Photoshop features in CS6 are designed to speed up your workflow. With the latest version, you'll enjoy speed improvements for a variety of tasks, as well as cloud-based document and photo management tools. You'll discover other added capabilities, too, including new features that help you work with files of all types—not just photos and graphics. Take a look at a few of the latest Photoshop Features you'll find in CS6 below. Now you can merge multiple photos together like never before. You'll be able to apply a variety of visual effects, from soft and grainy finishes to artistic effects like HDR. And you'll be able to fine-tune each individual effect, including shifting and scaling many of the merged photos as you apply your effects. In addition, you can use the new Local Adjustments panel to customize the look and feel of your merged photos with photo-editing tools. Photo Merge can be accessed by clicking on the Manage Merge panel. **Corrections** refine the way your photos look after applying basic profile corrections. For example, this includes sharpening or softening an image based on the sensor or camera settings. With lens adjustments, you can also reduce chromatic aberration, or apply the equivalent of a new lens based on your camera settings. The corrections tab is no longer available, however, due to discontinuation of Photoshop's 3D functionality.

adobe photoshop cs6 free download full version new adobe photoshop cc download 2021 adobe photoshop cc free download 2021 adobe photoshop cs6 download 2021 adobe photoshop cs3 free download 2021 adobe photoshop cs6 free download 2021 adobe photoshop download free full version filehippo download adobe photoshop cs6 free full version 64 bit adobe photoshop cs3 64 bit free download full version adobe photoshop 7.0 64 bit free download full version

Adobe Photoshop CC is the latest version of the Adobe Photoshop series available exclusively in the creative cloud. It features an all new user interface, provides 64-bit support, and it enables users to add their own creativity and experiences. There have been many new UI features, Adobe Mercury RGB working colour space, Camera Raw, Content Aware Fill (Clone Stamp Tool), Creative Cloud Libraries, energy Efficient (EE), new command line capabilities, high quality image browser, reference library, photo detail view, smile features, and a revamped metadata browser, just to name a few. Adobe Paintshop CC 2019 is the latest version of the Adobe Painter series available exclusively in the creative cloud. It features an all new user interface, provides 64-bit support, and it enables users to add their own creativity and experiences. There have been many new UI features, Adobe Mercury RGB working colour space, background blur filter, brushes with added noise and colour, content aware paintbrush, Focal Blur filter, GPU-accelerated performance, new command line capabilities, high quality image browser, reference library, photo detail view, smile features, and a revamped metadata browser, just to name a few. The Photoshop Creative Cloud contains cloud-based options for working on a document and the tools available are consistently updated. Photoshop also maintains its functionality on multiple platforms, including the Mac platform. Adobe is a software developer on mobile platforms; Elements' most recent update, version 12, released in early 2019, introduced a stylus-based drawing tool and the ability to add handwritten text to photos. This was primarily meant to be a drawing tool. However, someone figured out how to make it allow for text.

3. The next step is to drag your files and start working on it. You can provide the weeds, sky, rocks and any other backgrounds you want to use. To get more details about the tool, you can dive into the documentation on the Substance Knowledgebase. You can share your content and lets other adobe customers to work on substance cloud and helps them to develop faster. Now you can get access to more than 500 million devices and adobe customers and presenting your content with all of the images, videos, slides, and documents. As it is one of the

most advanced Graphic Design and Photography tools, it also can enable a photographer to do exhaustive adjustments to his or her photos. Also, Photoshop is very good at combining pictures to produce a decent collage, and also supports layers and metadata. It also has an image gallery management tool, which is a great way for our audience to work with their images. In addition to the current photo editing features, Adobe Photoshop is steadily evolving into a comprehensive image design and Internet publishing tool. Adobe Photoshop has a massive catalog of graphic and 3D objects and tools, an extensive libraries of ready-made textures and patterns, the powerful Adobe Fireworks, Adobe Flash and JavaScript, and a collection of versatile plugins. Any seasoned graphic design professionals will agree that Photoshop is the most flexible composing tool in the industry. Its features can simultaneously include graphics, text, and other objects.

https://soundcloud.com/cusviparro1974/serial-number-studio-5000-v24-25 https://soundcloud.com/anwerrico1978/descargar-solucionario-de-introduccion-al-algebra-lineal-de-l arson-edwards https://soundcloud.com/serayajamlust/rurouni-kenshin-kyoto-inferno-eng-sub-download-film https://soundcloud.com/siorosapen1970/cutmaster2dprov1327keygen

https://soundcloud.com/taiboymilwoods1979/shaadi-mein-zaroor-aana-full-movie-hd-1080p-download

It's all happening, however, on the web when you visit the Photoshop web site and see this new form of Photoshop, enhanced with easy-to-use wizards and a new download feature that allows you to download single feature updates as soon as they are released and reduce the number of updates you'd have to download as a whole. If you have a Photoshop subscription , you can also sign up for automatic upgrades to get the latest versions of Photoshop and Photoshop Elements delivered to your computer. New features are released in batch updates and new versions of Photoshop and Photoshop Elements can be downloaded, and installed, later on your computer after they've been released. The new Photoshop Elements 12 version will be released on December 26 and, starting in January, Adobe will send automatic updates to Photoshop Elements 11 users to bring them up to speed. Adobe Photoshop Elements web site, the new features are announced monthly and in December the website bills itself as the place to "stay on top of the latest Photoshop news and support from pre-release software versions." The web-based Photoshop site features a new regular monthly development update that includes each month's feature upgrades and the ability to see what fixes have been made to Photoshop since those older versions of the software were released and submitted (downloaded).

The Layer Comps feature also appears in Elements and was first introduced in Pagemaker and earlier in Adobe Illustrator. This feature is specially made to combine the composition and layering of an image. The Layer Comps feature is especially suited for graphic designers, because it can combine and layer elements of an image together, as well as swap them. The feature is important in creating a final printed look to any image. Adobe Photoshop CC has significantly improved UI compared to previous versions, now bringing many features made available in Photoshop CC up to the layer functionalities in Photoshop CS. The new effects in Pixel Bender Photo Studio are impressive because they are based on the image-processing technology. Adobe Photoshop can help you enhance your photos in just few clicks without compromising your visual quality. You can easily drag elements made in Photoshop into a timeline, and drop and align them in the specified location. You can also drag and drop the sequence and align the elements in an order according to your own preference, drag the element in another location at the same time. You can trim and edit elements in the timeline as well. If you want to combine elements by dragging them to a location, you can easily drag them within the image or to a position outside the image and it will create an entirely new layer. You can place elements in accurate position using Align Layers option. You also get the control over the position of the element using the dash). The option gives a control over the location, and you can remove it manually to remove the layer. You can access the tool in the document window as well.